## **QAIO Flex - Setting up Alexa**

## **QAIC**<sup>®</sup>Flex

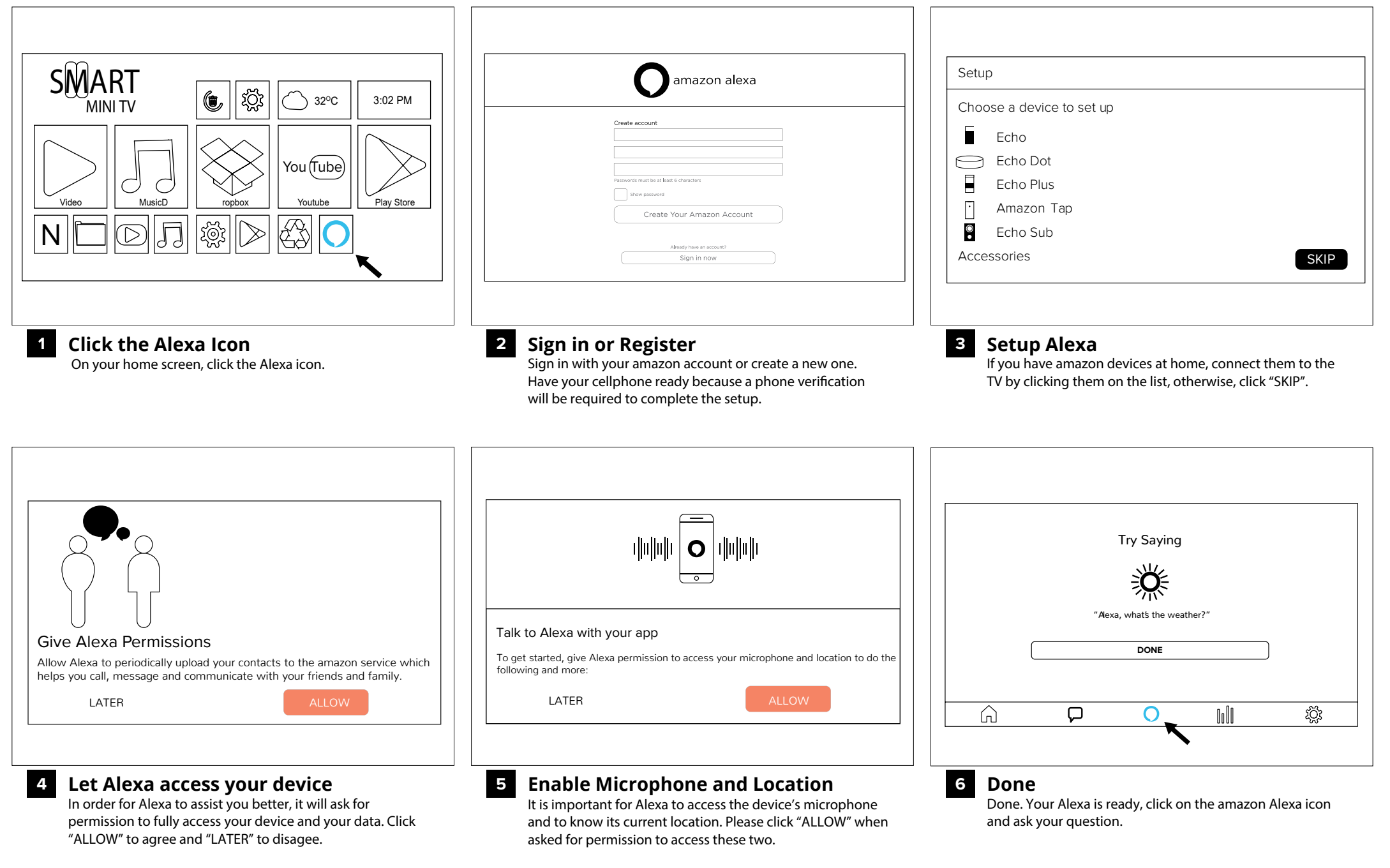